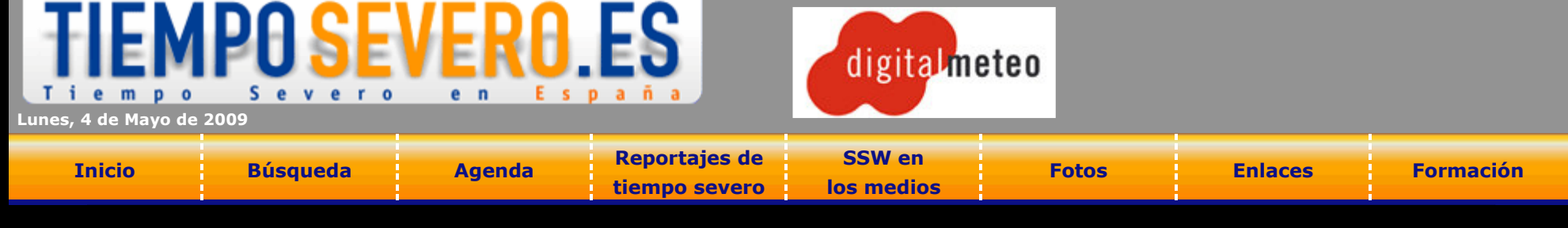

# **Inundaciones y Multicélula Severa en Almansa** *(Albacete)<br>14/06/2004*

#### **Realizado por Almansa**

e-mail: Vtalmansa@terra.es

### Link al Tópic relacionado en el Foro de Meteored:

http://www.meteored.com/foro/index.php?board=13;action=display;threadid=12787

## Introducción:

El pasado 14 de Junio de 2004 la ciudad de Almansa (Albacete) padecía una fuerte tormenta acompañada de una intensa granizada que provocaba diversas inundaciones en la población.

Geográficamente, Almansa se encuentra en el extremo más oriental de la provincia de Albacete a unos 73 Km al E. de la capital, 113 Km al SW de Valencia y 93 Km al NW de Alicante .Está situada en un altiplano de unos 700 m de altitud rodeado de montañas formando un pasillo con dirección E-W, el denominado corredor de Almansa, uno de los 17 pasos naturales de la península y que comunica la Meseta Sur con la Comunidad Valenciana

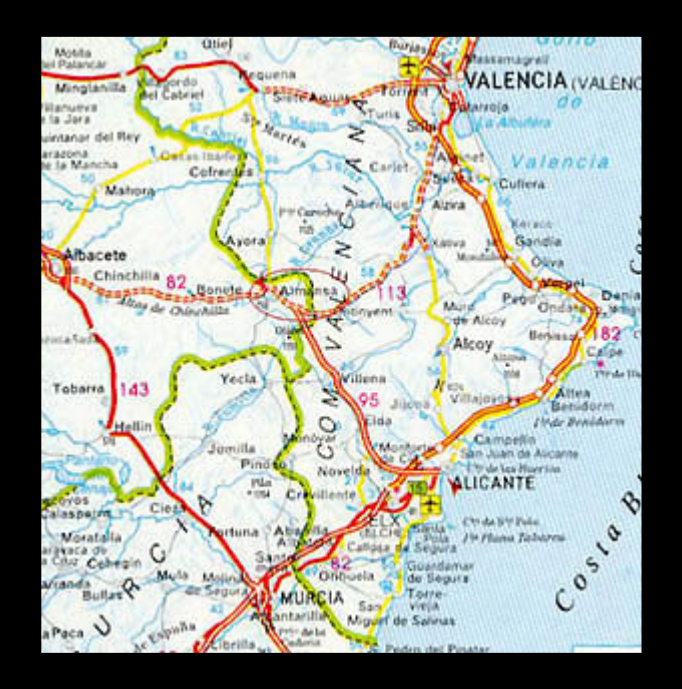

Su clima se caracteriza por la irregularidad de sus precipitaciones, siendo las tormentas y las situaciones de levante las que producen más lluvias, ya que los frentes atlánticos suelen llegar bastante secos a la zona.

Su pluviometría media anual es de apenas 385 l/m2, siendo los meses mas lluviosos Mayo y Junio debido a las tormentas del final de la primavera, y Octubre por los temporales de Levante.

Los inviernos son fríos y secos con heladas, los veranos cálidos con máximas anuales en torno a 37-38º C.

Datos climáticos de Almansa extraídos del Sistema de Información Geográfica de Datos Agrarios (SIGA) en Internet ( http://www.mapya.es/siga/index.htm ), del Ministerio de Agricultura, Pesca y Alimentación .

## **PLUVIOMETRÍA MEDIA MENSUAL**

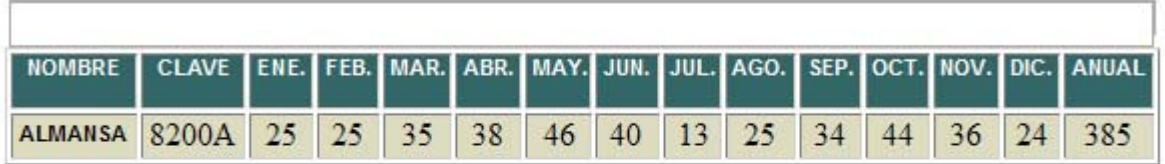

#### **INDICADORES MEDIOS DE MUNICIPIOS**

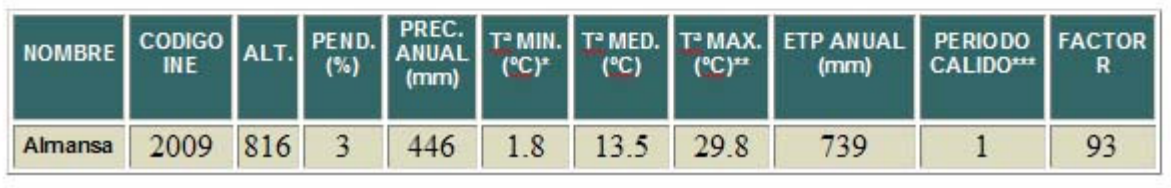

\* Temperatura media de mínimas del mes más frío

\*\* Temperatura media de máximas del mes más cálido

\*\*\* Número de meses

Las tormentas fuertes como la que nos ocupa este reportaje no son desconocidas por aquí y cada 3 o 4 años solemos tener precipitaciones diarias de más de 50 l/m2 (14 Junio 2004, 6 Septiembre 2001, 30 Septiembre 1997,...).

La relativa cercanía del Mar Mediterráneo con sus vientos de levante húmedos y cálidos realimentan estas tormentas que se forman en el interior de Levante, descargando grandes cantidades de precipitación en poco tiempo.

#### Situación sinóptica

La situación sinóptica el día de la tormenta se presentaba interesante. Como podemos ver en este mapa de altura de 500 Hpa de las 00:00h (tiempo universal) del día 14 de Junio una ondulación de la circulación general del chorro polar en la zona de Rusia había terminado por estrangularse y aislarse, dando lugar a una Depresión Aislada de Niveles Altos (siglas D.A.N.A.) que se situaba a esas horas sobre el golfo de Génova y que tenía un movimiento retrogrado (de NE a SW) con dirección hacia la fachada mediterránea peninsular.

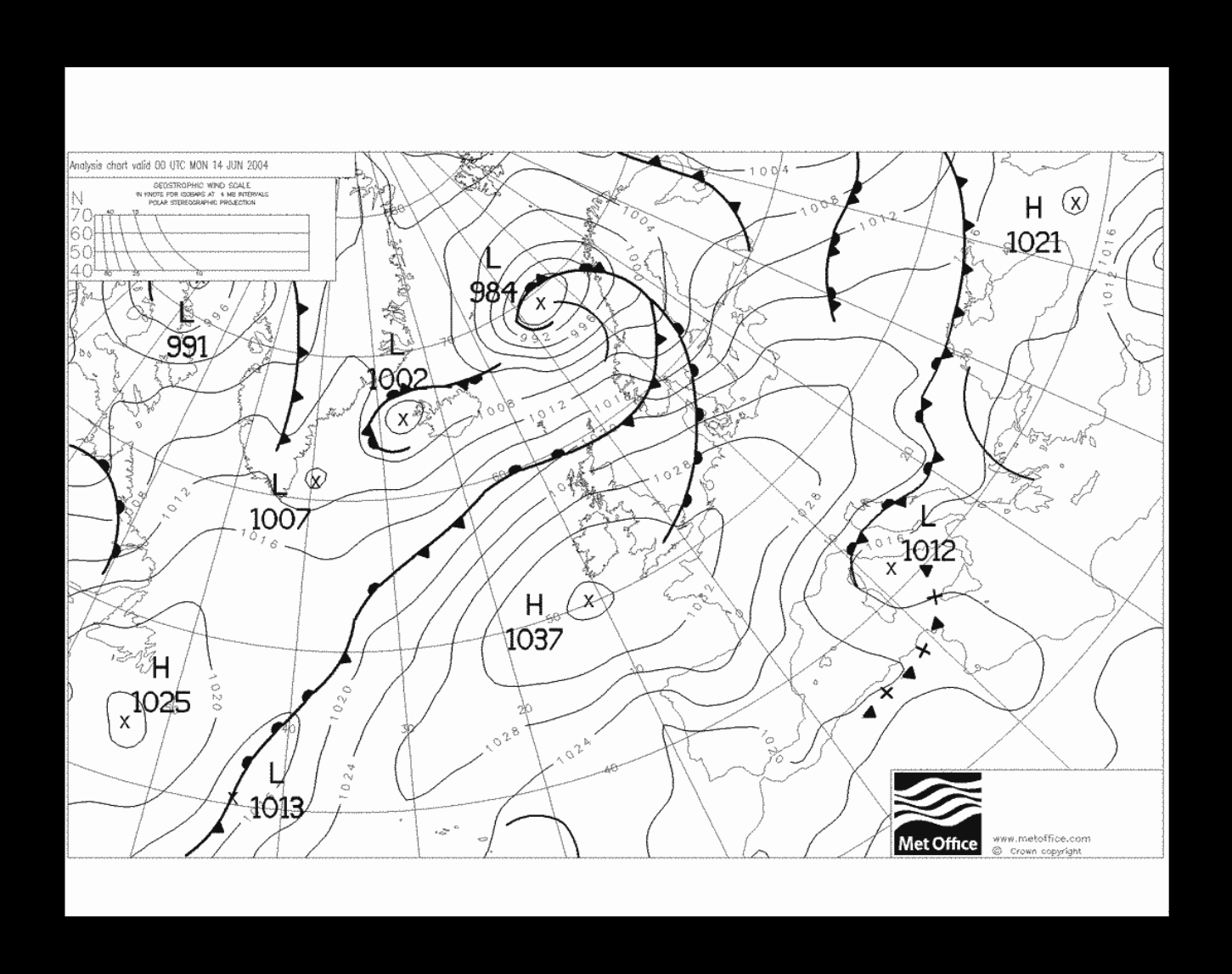

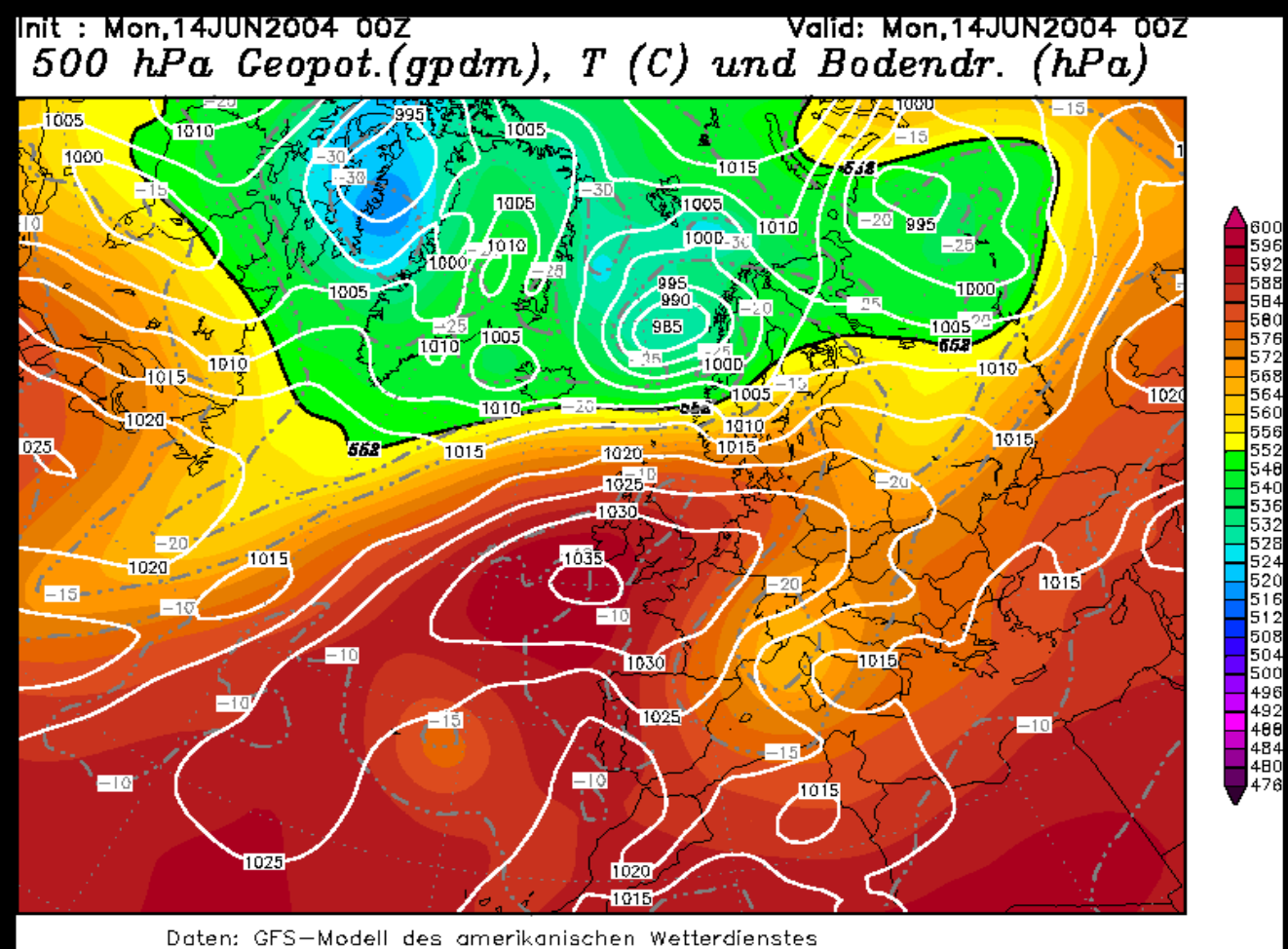

(C) Wetterzentrale www.wetterzentrale En el siguiente mapa de las 00:00h del día 15 de Junio el embolsamiento de aire frío ya afectaba al levante español con una temperatura a 5680m cercana a -20º C. Las isóbaras a nivel del mar muestran un anticiclón al W de las islas británicas formándose una pequeña baja en el golfo de Cádiz, situación que acabará dando vientos húmedos de levante en la fachada mediterránea ayudando a la formación de tormentas

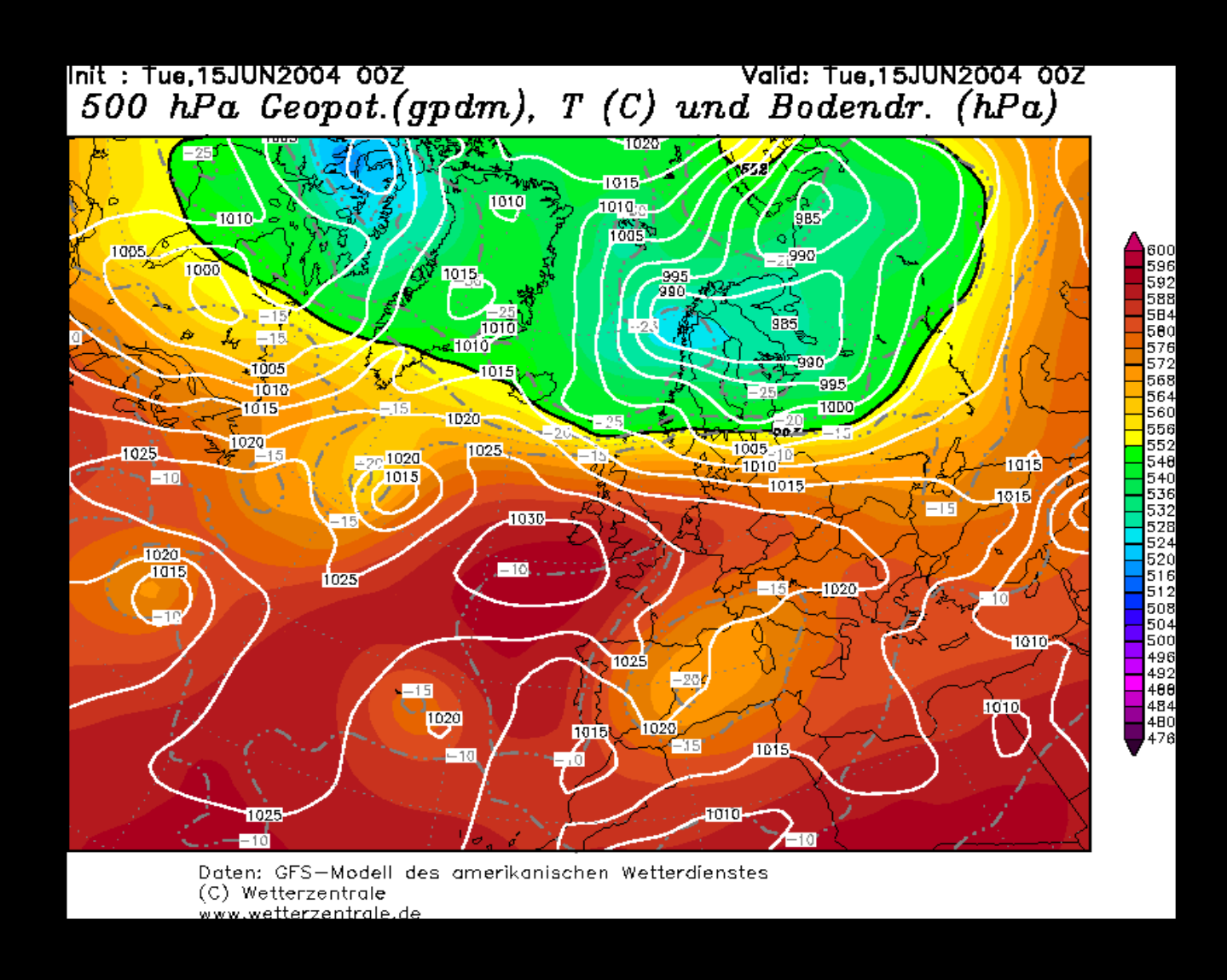

En el siguiente mapa de rayos comprobamos como las tormentas avanzaban por la fachada mediterránea de norte a sur conforme se desplazaba el aire frío (a las 10 UTC afectaban a Cataluña y las 19 UTC a Murcia)

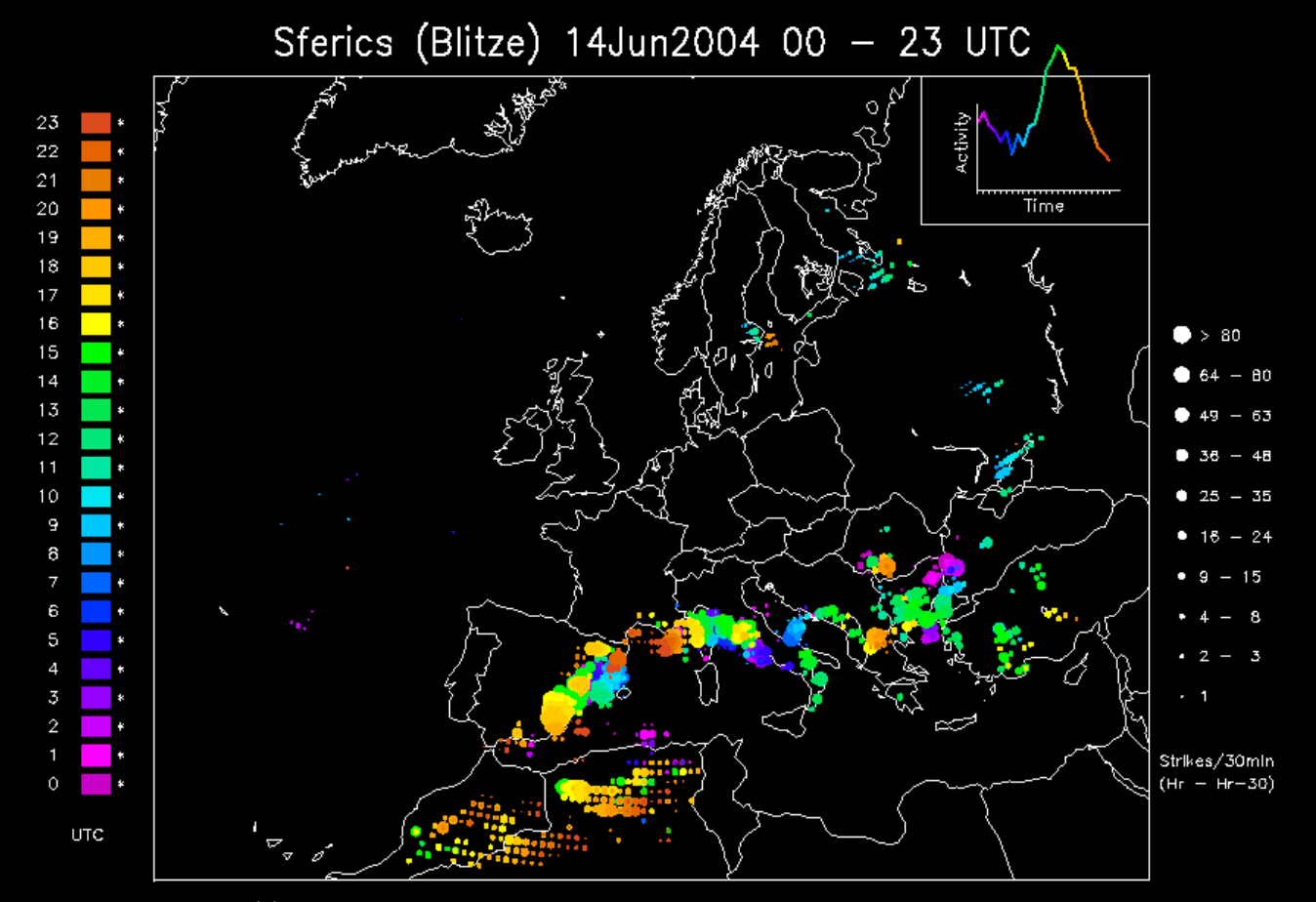

(C) Wetterzentrale www.wetterzentrale.de Nur fuer nichtkommerziellen Einsatz - For noncommercial use only! Si nos fijamos en las imágenes del satélite meteosat de ese día, las tormentas ya comenzaban a formarse a las 14:00h, habiéndose formado a las 17:42h una estructura tormentosa con giro aparentemente ciclónico y desplazamiento sur:

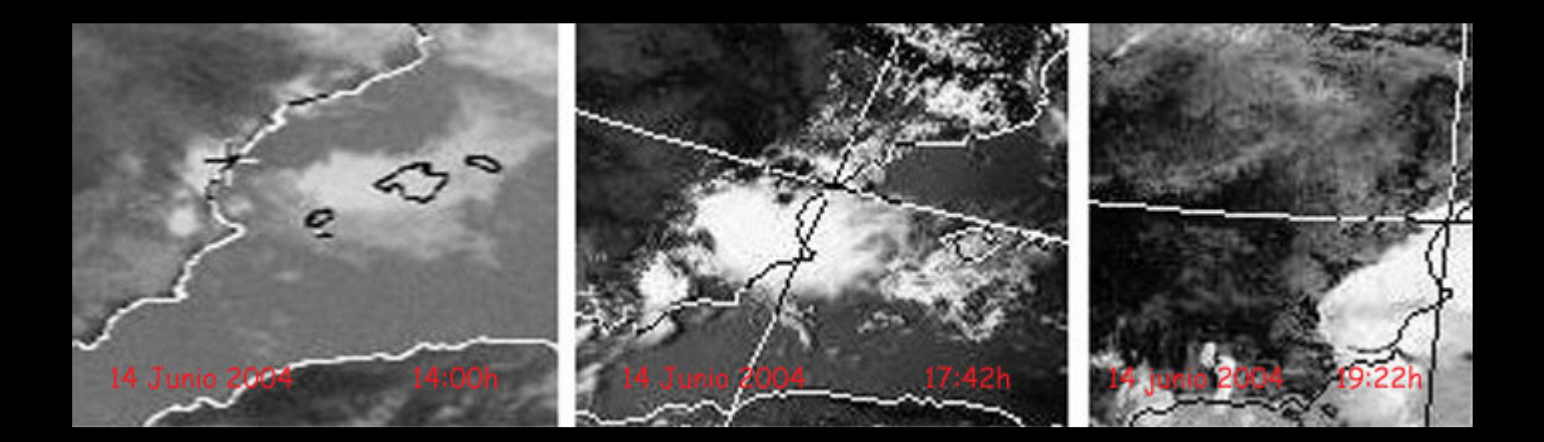

Esta estructura se realimentaba con el aire húmedo de levante de procedencia marítima, dando el máximo de precipitaciones en su flanco norte.

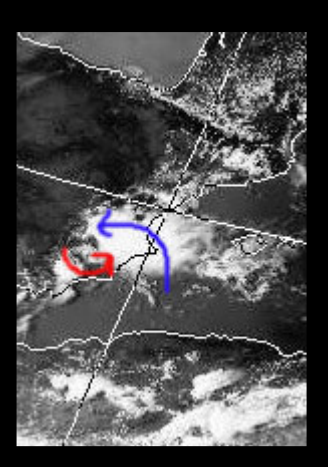

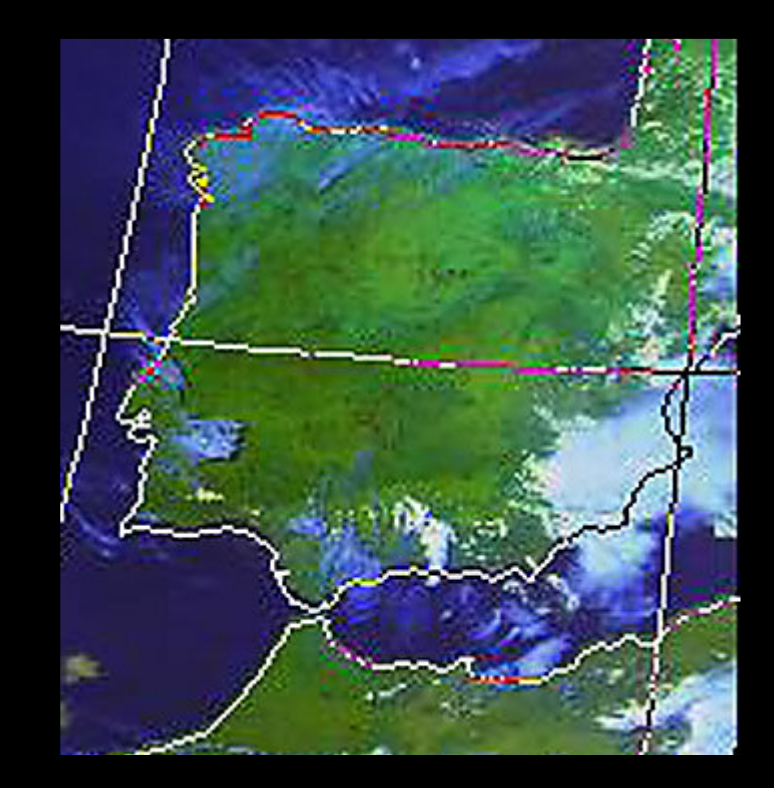

#### Descripción de la tormenta

Sobre las 15:30h se informaba desde Requena (80 Km al N de Almansa) de la formación de una célula convectiva de rápido desarrollo al sur de su posición (zona Manchuela albaceteña) con desplazamiento hacia Almansa. El viento allí era de levante llevando al núcleo tormentoso grandes frentes nubosos de procedencia marítima que iban engordando la tormenta.

El cielo se ponía en Almansa muy oscuro conforme "el monstruo" avanzaba hacia nosotros. El viento que había soplado toda la

mañana de SW giraba a E-SE justo al comienzo de la tormenta sobre las 16:20h. He observado que cuando esto sucede las tormentas suelen ser violentas, ya que el viento húmedo de levante las realimentan.

Sobre las 16:20 h comenzaba a llover de forma cada vez más intensa, registrándose una precipitación de 60 l/m2 entre las 16:30h y las 17:30h y un total de 73 l/m2 hasta las 19:00h.

Gráfica de precipitación de la estación meteorológica de la DGT en Almansa:

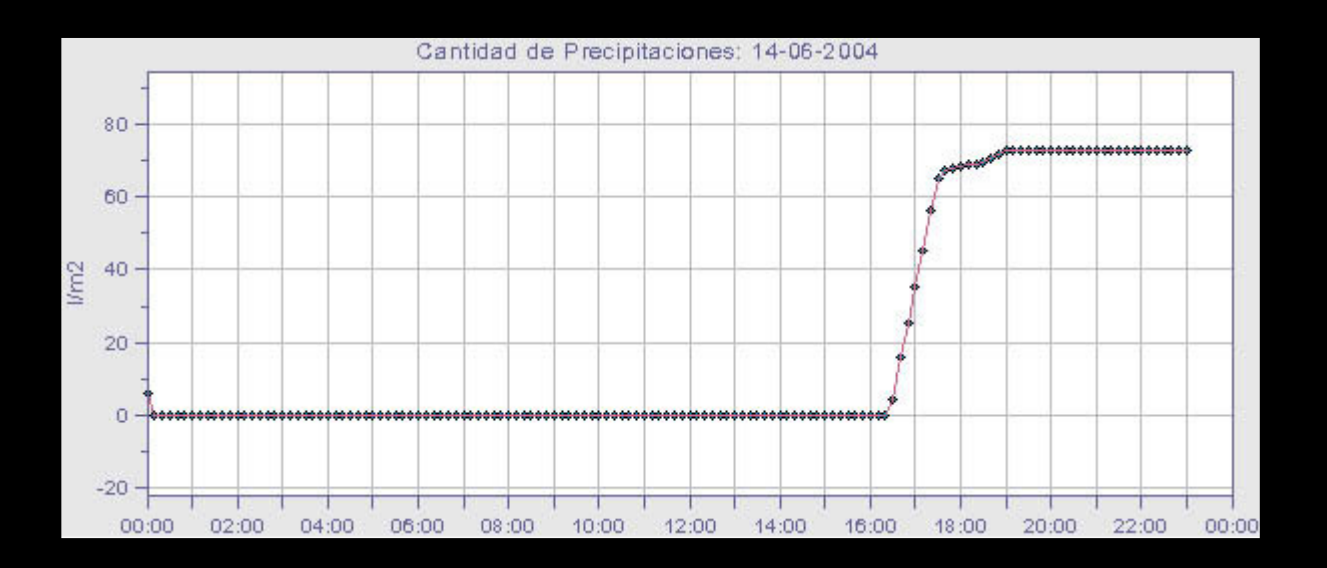

La temperatura pegaba un bajón de 13ºC en 40 minutos (de 21ºC a las 16:10h a 8ºC a las 16:50h)

Gráfica de temperatura de la estación meteorológica de la DGT en Almansa:

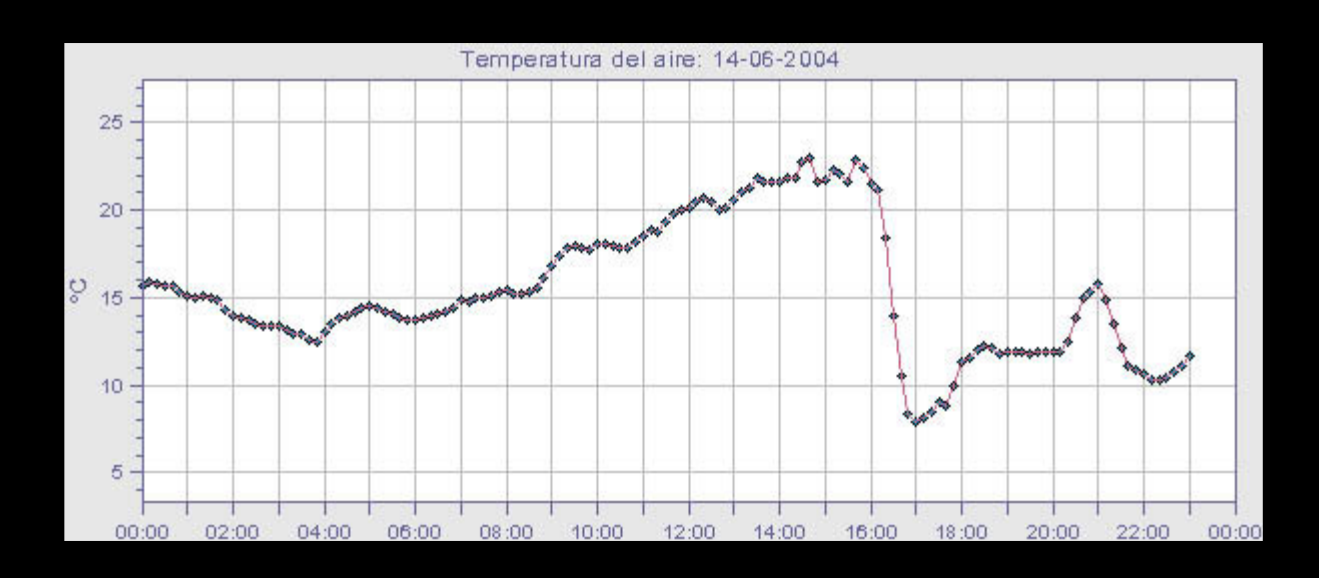

La presión atmosférica registraba un espectacular ascenso debido a las corrientes descendentes que generaba la tormenta, registrándose una subida de 6 mb en 40 minutos (de 1016 mb a las 16:10h a 1022 mb a las 16:50h)

Gráfica de la presión atmosférica de la estación meteorológica de la DGT en Almansa:

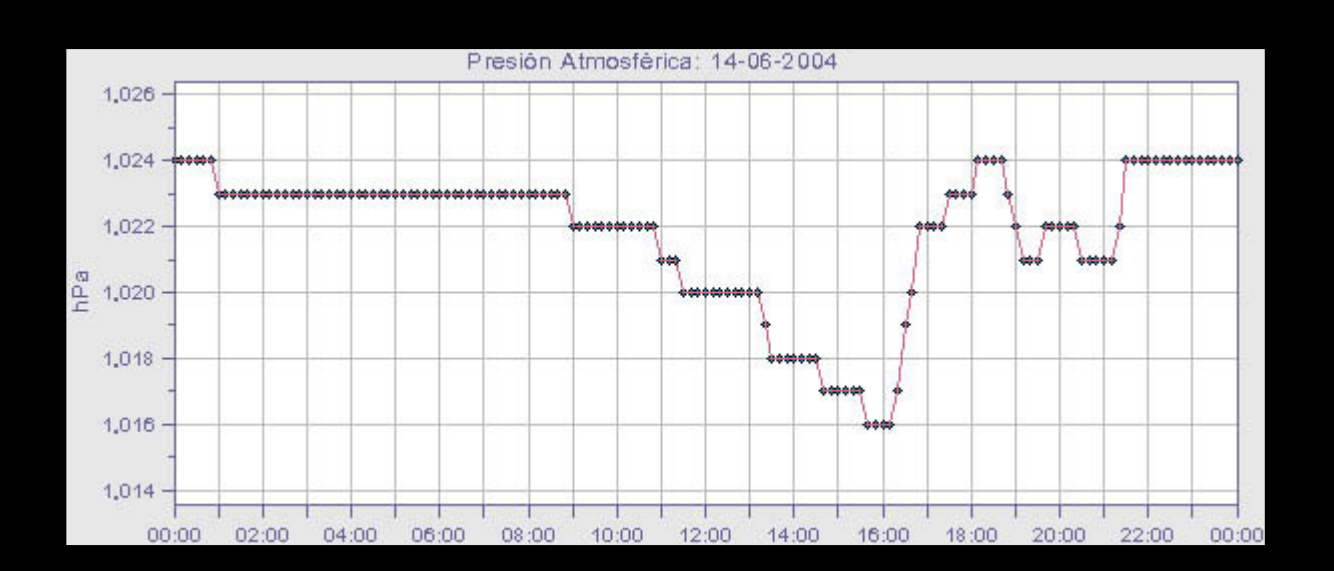

Acompañando a la lluvia, un fuerte aparato eléctrico, rachas de viento intensas y una fuerte granizada como hacía años no se vivía en la ciudad. Estuvo cayendo piedras del tamaño de canicas desde las 16:40h y aproximadamente durante una hora mezclada con la lluvia torrencial que caía.

La fuerte granizada hacía peligrar coches, cristales y lo que pillara a su paso.

Los campos pronto se cubrieron de una fina capa blanca de granizos dejando el aspecto de haber nevado.

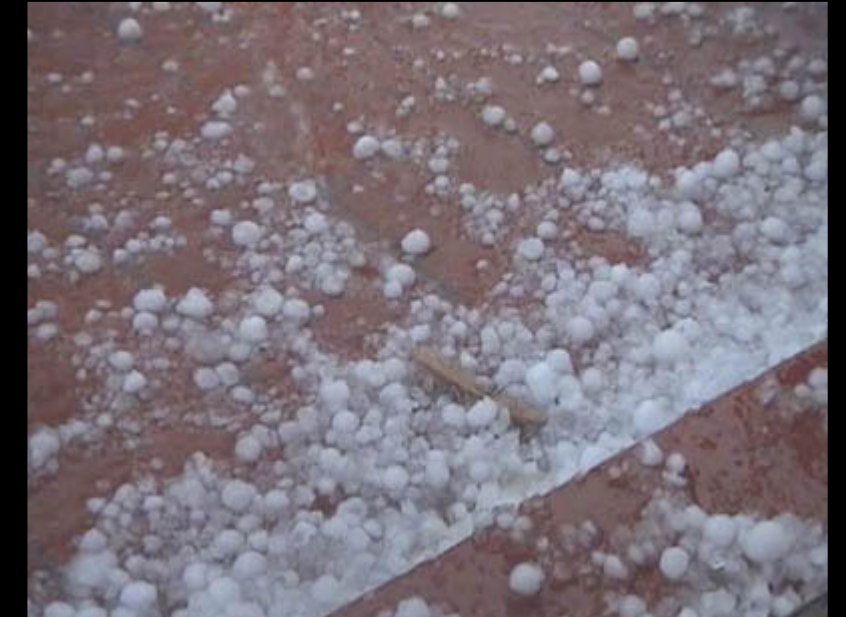

Imagen y video del granizo (Pinchar sobre la foto para bajar el video)

Video 2 (Descargar)

Las calles comenzaron a llenarse de agua, formando verdaderos ríos urbanos.

El alcantarillado no pudo recoger toda el agua que caía, aparte la gran cantidad de hojarasca y granizo que llevaba la riada acabaron por obstruir el alcantarillado.

La zona más afectada la parte baja de la ciudad donde se iba acumulando toda el agua que bajaba de la zona sur.

A continuación os pongo algunas fotos del estado que presentaban aquel día las calles de la ciudad:

Foto de la calle Corredera. La gente intentaba que el agua no entrase en sus comercios. Hubieron numerosos desperfectos por bajos inundados, coches estropeados, locales inundados.... Según testimonios, en algunos locales de la ciudad el agua entraba a borbotones por los servicios. Las tapas del alcantarillado saltaban por la presión del agua:

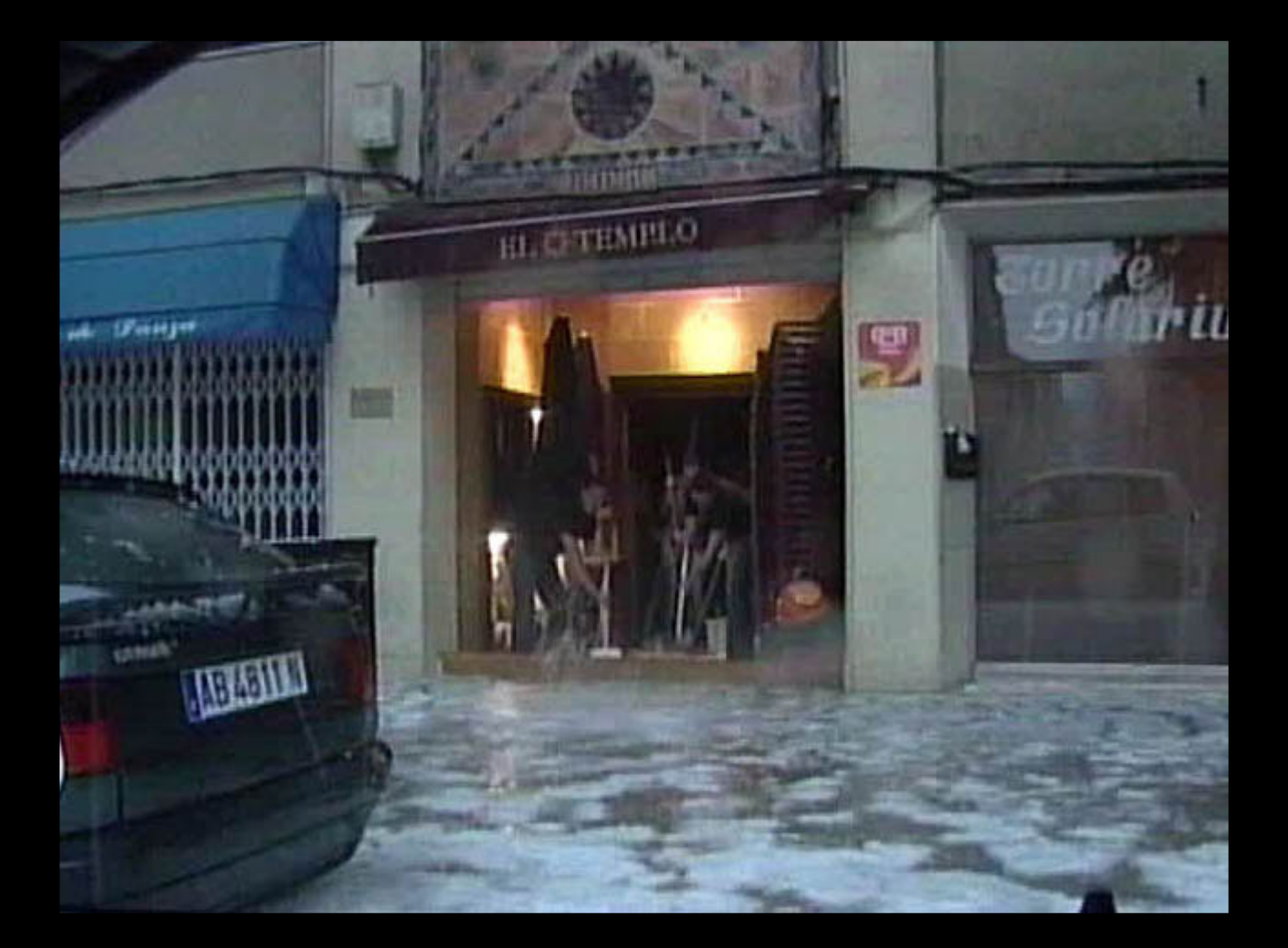

Foto de la "Avenida José Rodríguez" en el centro de la ciudad. Sobre el agua flotando el granizo que caía.

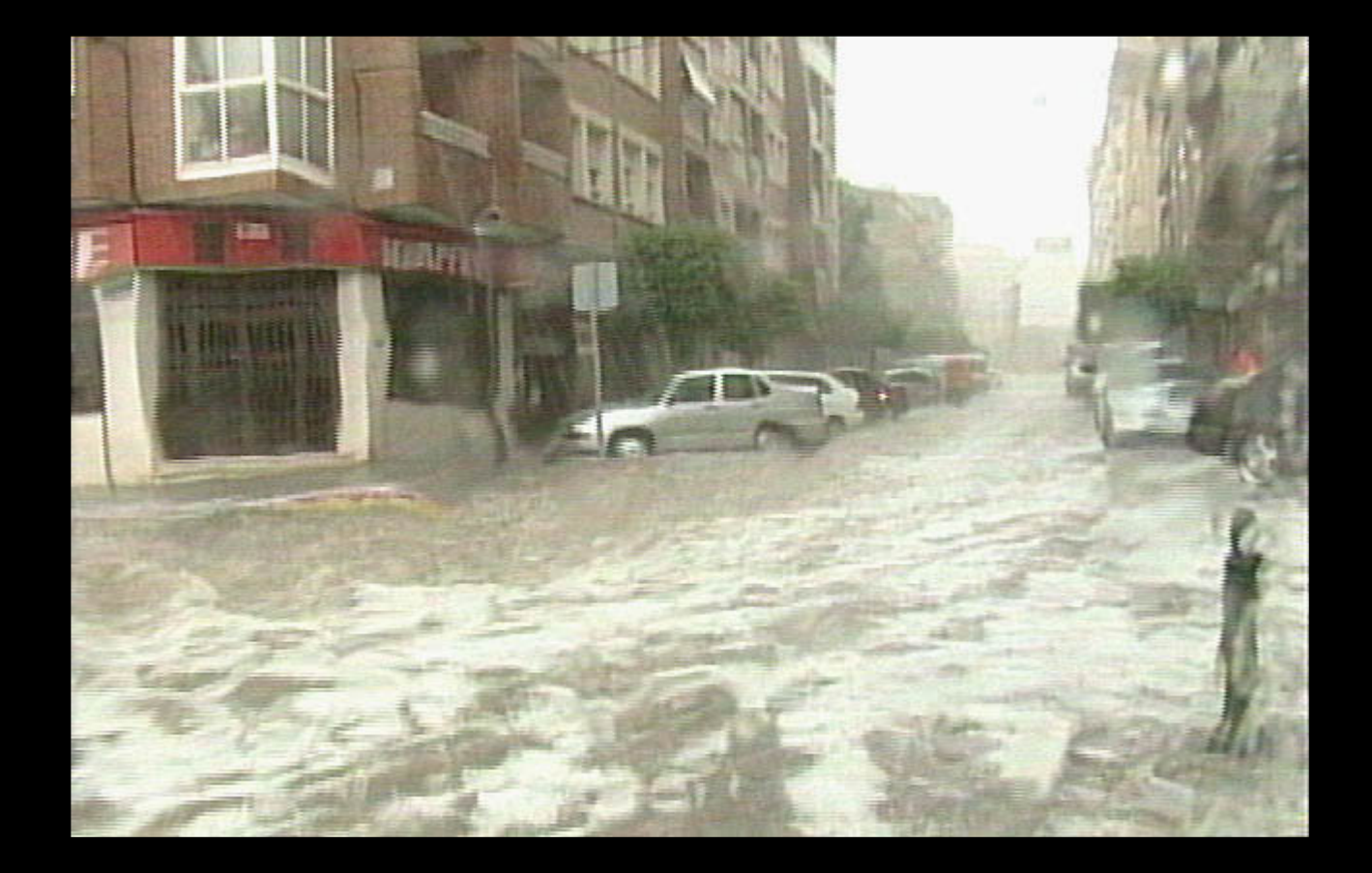

Foto zona SUP 2: Dificultades para andar por la ciudad. En algunos lugares el agua alcanzó hasta medio metro de altura.

![](_page_6_Picture_2.jpeg)

Foto carretera de circunvalación: Muchos problemas para circular por las vías de acceso de la ciudad.

![](_page_7_Picture_0.jpeg)

Los destrozos en el campo fueron importantes, con perdidas de hasta el 100 % en algunos cultivos. Otras fotos de la inolvidable tarde del 14 de Junio de 2004:

![](_page_7_Picture_2.jpeg)

![](_page_8_Picture_0.jpeg)

![](_page_8_Picture_1.jpeg)

Ciudades colindantes como La Font de la Figuera (Valencia) con 72 I/m2, Villena (Alicante) con 45 I/m2 o Yecla (Murcia) con 21 l/m2 también soportaron intensas granizadas.

Un fenómeno interesante meteorológicamente hablando, pero con malas consecuencias por los destrozos y perdidas ocasionados.

Podéis ver impresionantes imágenes de la granizada y las inundaciones acaecidas en Almansa en el siguiente video que grabó la televisión local de la ciudad:

# Videos de la tormer

# Video 3 (Descargar)

La noticia:

Video 4 (Descargar)

Daños en la agricultura:

Video 5 (Descargar)

**Almansa** 

E-mail: Vtalmansa@terra.es 5 de Octubre de 2004

dilit